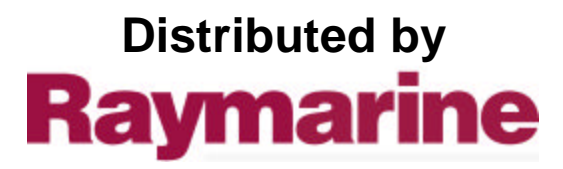

Any reference to Raytheon or RTN in this manual should be interpreted as Raymarine. The names Raytheon and RTN are owned by the Raytheon Company.

## **ST6001+ Control Unit** Quick Reference Guide

## **Basic operation**

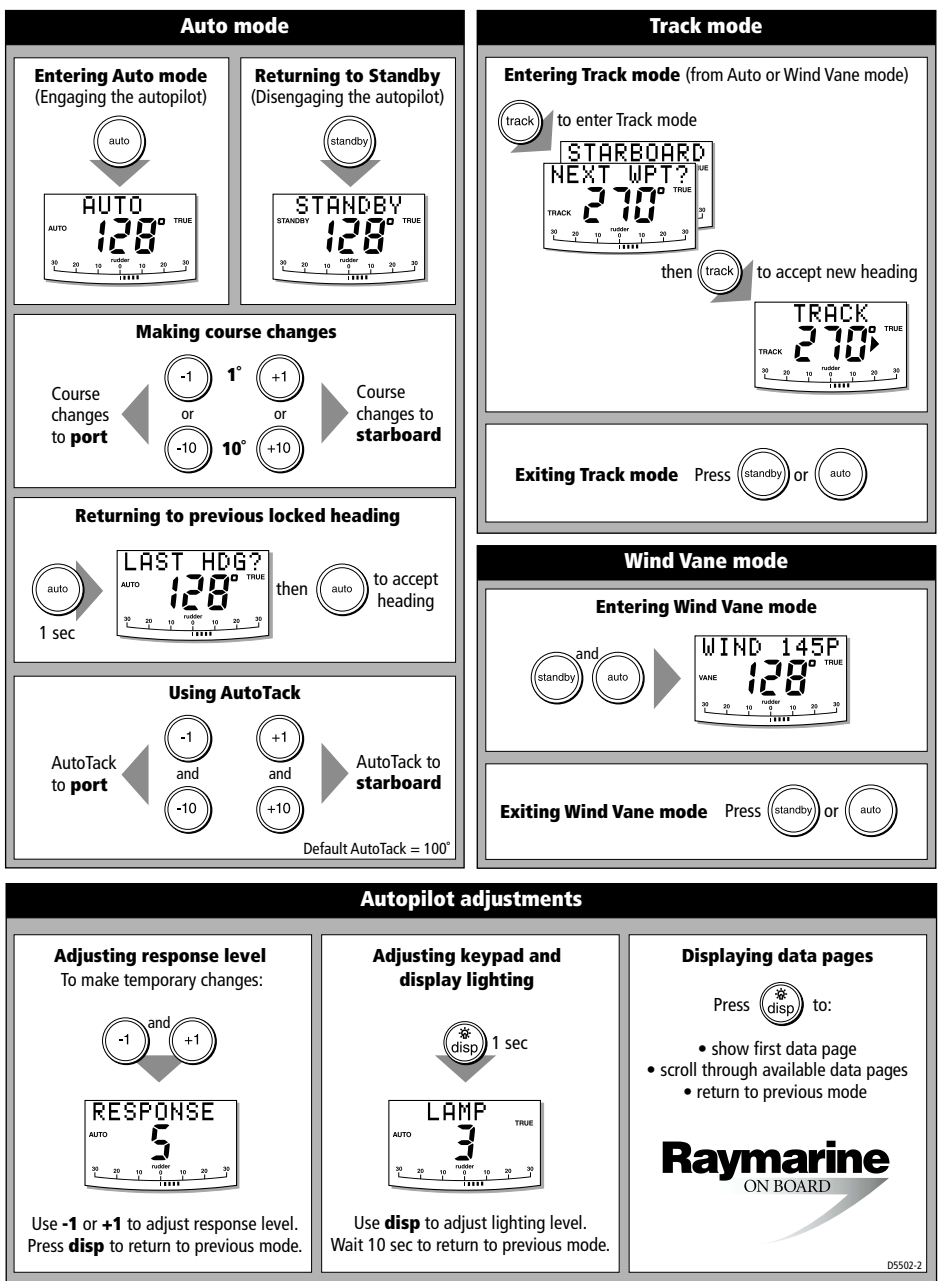

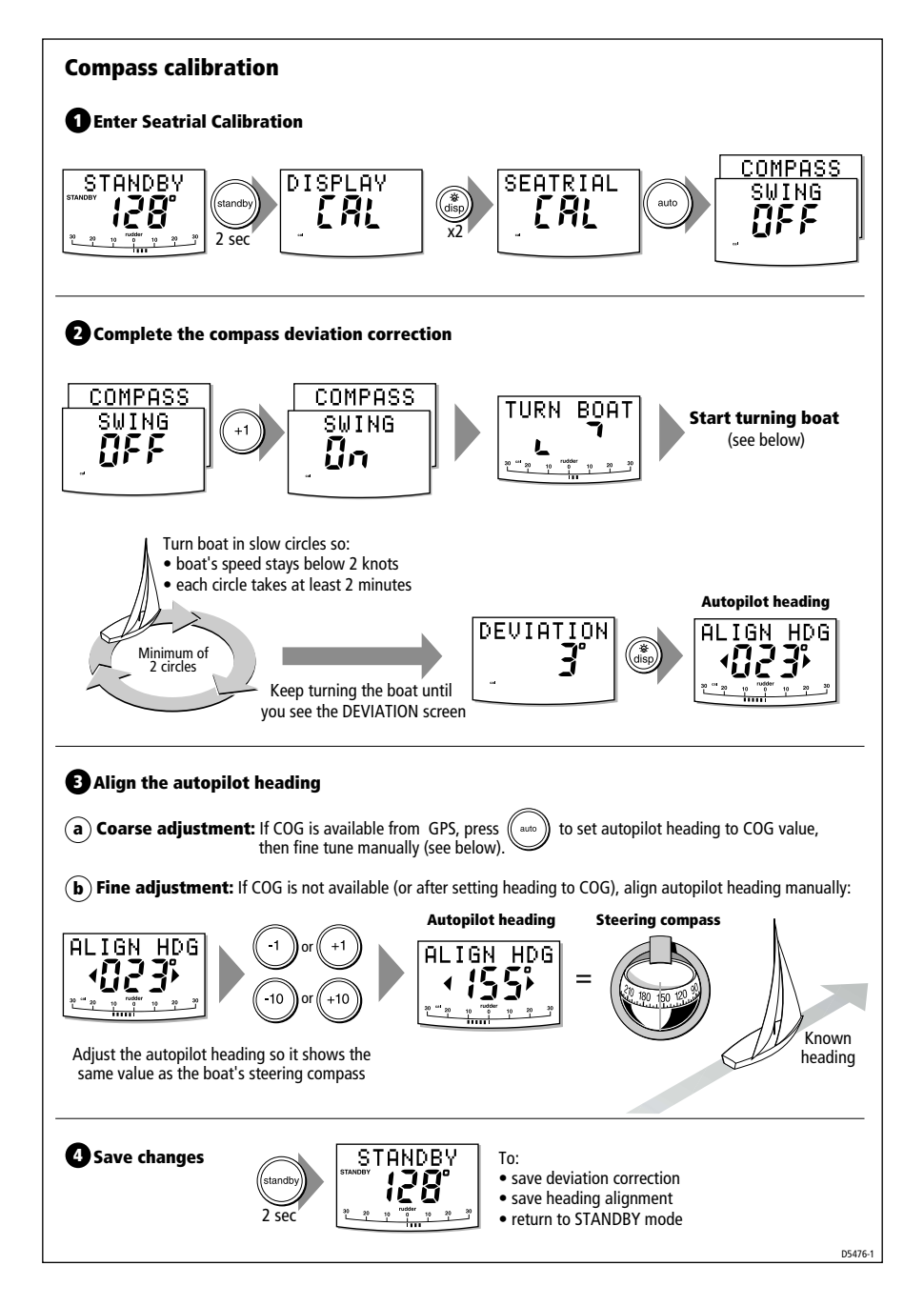

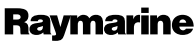